# Introduction to Decision Trees

# Ricco RAKOTOMALALA Ricco.Rakotomalala@univ-lyon2.fr

Goal: splitting the instances into subgroups with maximum of "purity" (homogeneity) regarding the target attribute

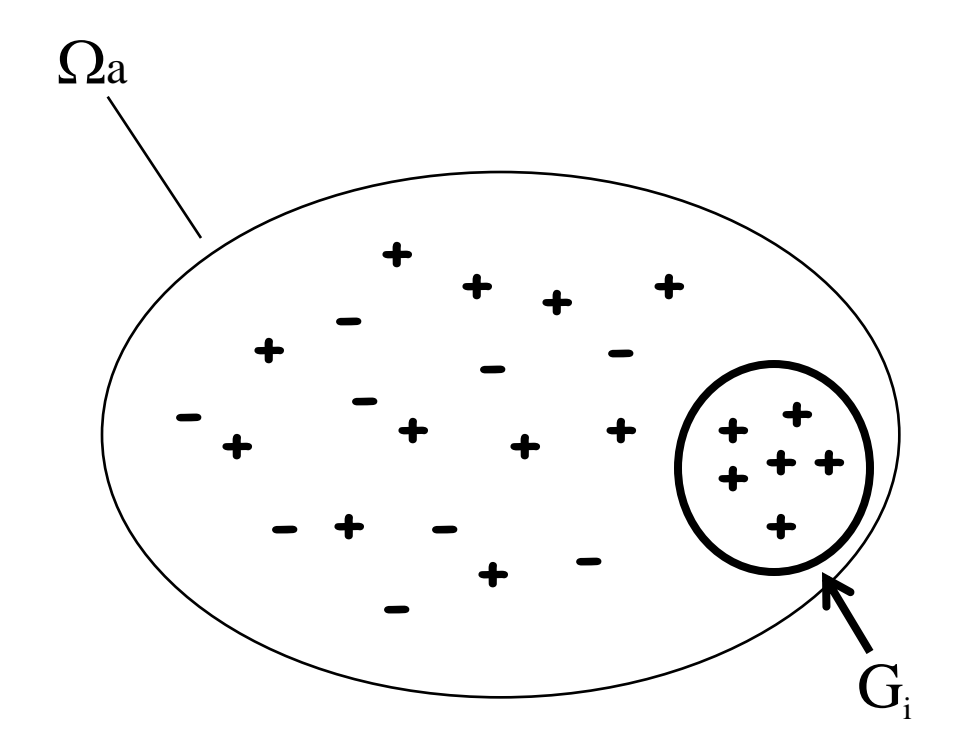

Binary target attribute Y with the values  $\{+, -\}$ (Decision Trees Algorithms can handle multiclass problem)

> Each subgroup  $G_i$  must be as homogenous as possible regarding Y i.e. populated by instances with only the  $'+'$  (or the  $-')$  label.

The goal is to obtain the most concise and accurate rule with the conditional probability  $P(Y=+/X) \approx 1$  [or  $P(Y=-/X) \approx 1$ ]

The description of the subgroups is based on : Logical Classification Rules  $\Gamma(\omega \in G_i)$  THEN( $Y = + or -$ )<br>
The goal is to obtain the most concise<br>
and accurate rule with the conditional<br>
The description of the subgroups is based on :<br>
The description of the subgroups is based on :<br>
The description of

Ricco Rakotomalala

Tutoriels Tanagra - <http://data-mining-tutorials.blogspot.fr/> 2

# Example of Decision Tree

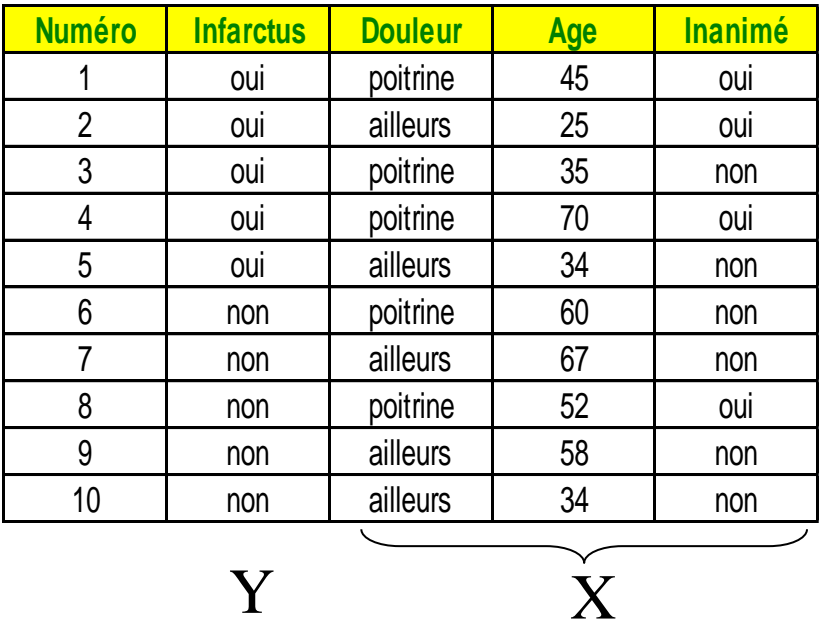

#### Problems to solve:

• choosing the best splitting attribute at each node • determining the best cut point when we handle continuous attribute

• what stopping rule for the decision tree growing (more generally, how to determine the right size of the tree)

• what is the best conclusion for a rule (leaf)

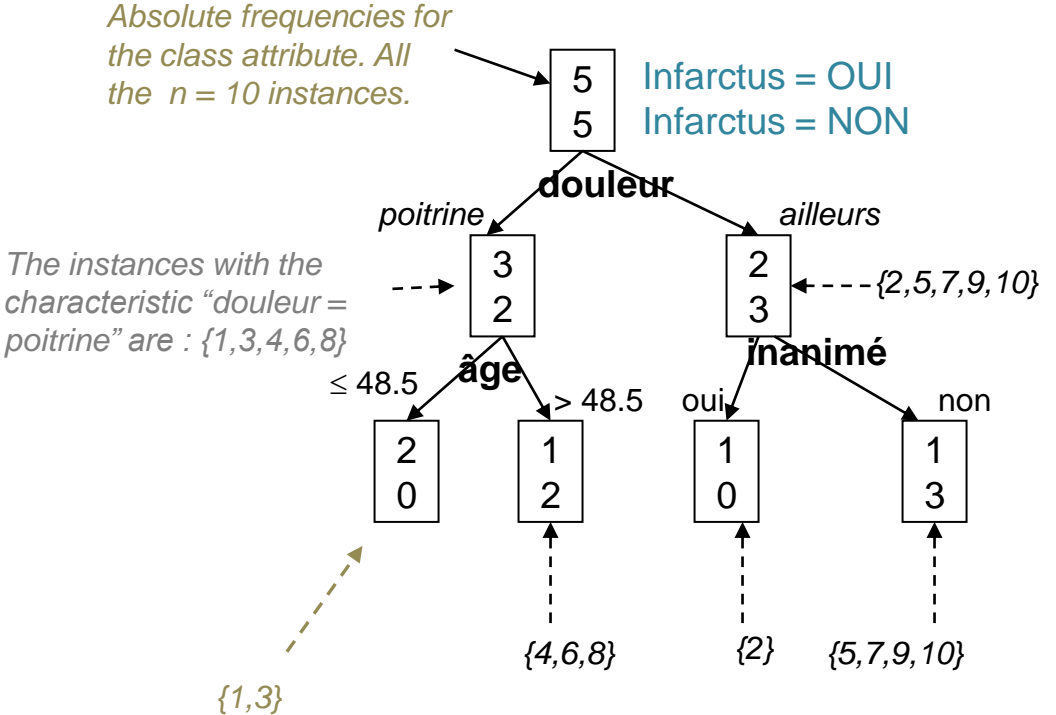

This leaf (terminal node) is homogenous regarding the class attribute "Infarctus". All the instances are "Infarctus = oui". We can extract the prediction rule :

**IF** "douleur = poitrine"  $AND$  "age  $\leq 48.5$ " **THEN** "Infarctus = oui"

#### **Choosing the splitting attribute**

#### Choosing the descriptor X\* which is the most related to the target attribute Y.

Another point of view is "choosing the splitting attribute so that the induced subgroups are the most homogenous as possible on average"

#### $\mathcal{F}$  The chi-square  $(\chi^2)$  statistic for contingency table can be used

Actually, various measures of association can be used (based on Gini Impurity, Shannon entropy)

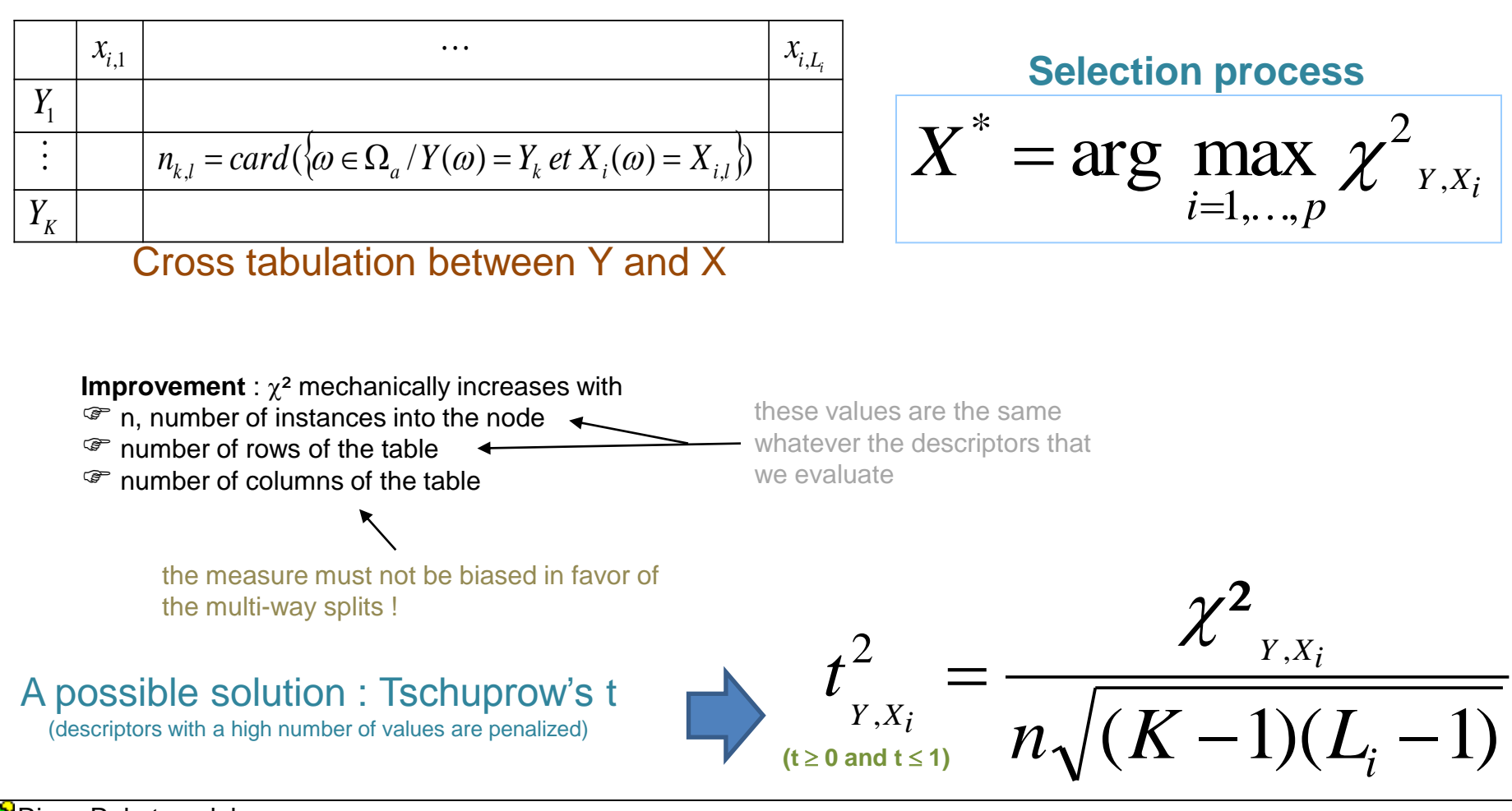

Ricco Rakotomalala

Tutoriels Tanagra - <http://data-mining-tutorials.blogspot.fr/> 4

### **Continuous descriptors : determining the best "cut point"**

#### How to choose the best "cut point" for the discretization of a continuous attribute ?

(e.g. how was determined the value 48.5 in the decision tree above ?)

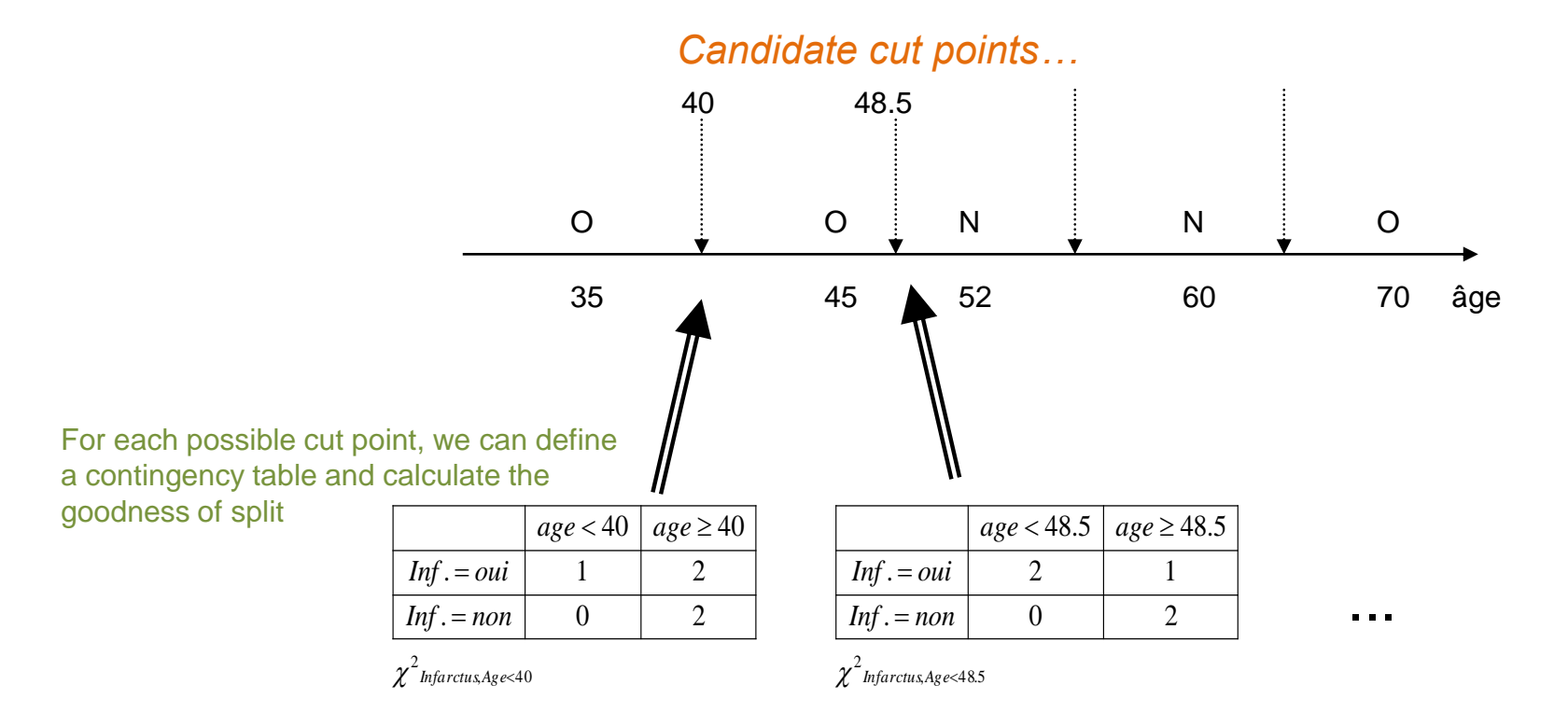

The "cut point" for the variable X

must be located between two successive values of the descriptor

enables to partition the data and defines a contingency table

#### The "best cut-point" maximizes the association between X and Y !

### **Stopping rule – Pre-pruning**

Which reasons allow to stop the growing process?

#### Group homogeneity : confidence criterion

Confidence threshold (e.g. a node is considered homogenous if the relative frequency of one of the groups is higher than 98%)

#### Size of the nodes : support criterion

Min. size node to split (e.g. a node with less than 10 instances is not split) Min. instances in leaves (e.g. a split is accepted if and only if each of the generated leaves contains at least 5 instances)

## Chi-square test of independence: a statistical approach

 $\overline{\mathcal{L}}$  $\left\{ \right.$  $\left\lceil$  $H_1$ : Y and X  $*$  are not independent  $H_0$ : Y and X<sup>\*</sup> are independent 1 \* 0

But the null hypothesis is very often rejected, especially when we deal with a large dataset. We must set a very low significance level.

#### **The idea is above all to control the size of the tree and avoid the overfitting problem.**

**An example – [Fisher's Iris Dataset](http://en.wikipedia.org/wiki/Iris_flower_data_set) (using [Sipina](http://eric.univ-lyon2.fr/~ricco/sipina.html) Software)**

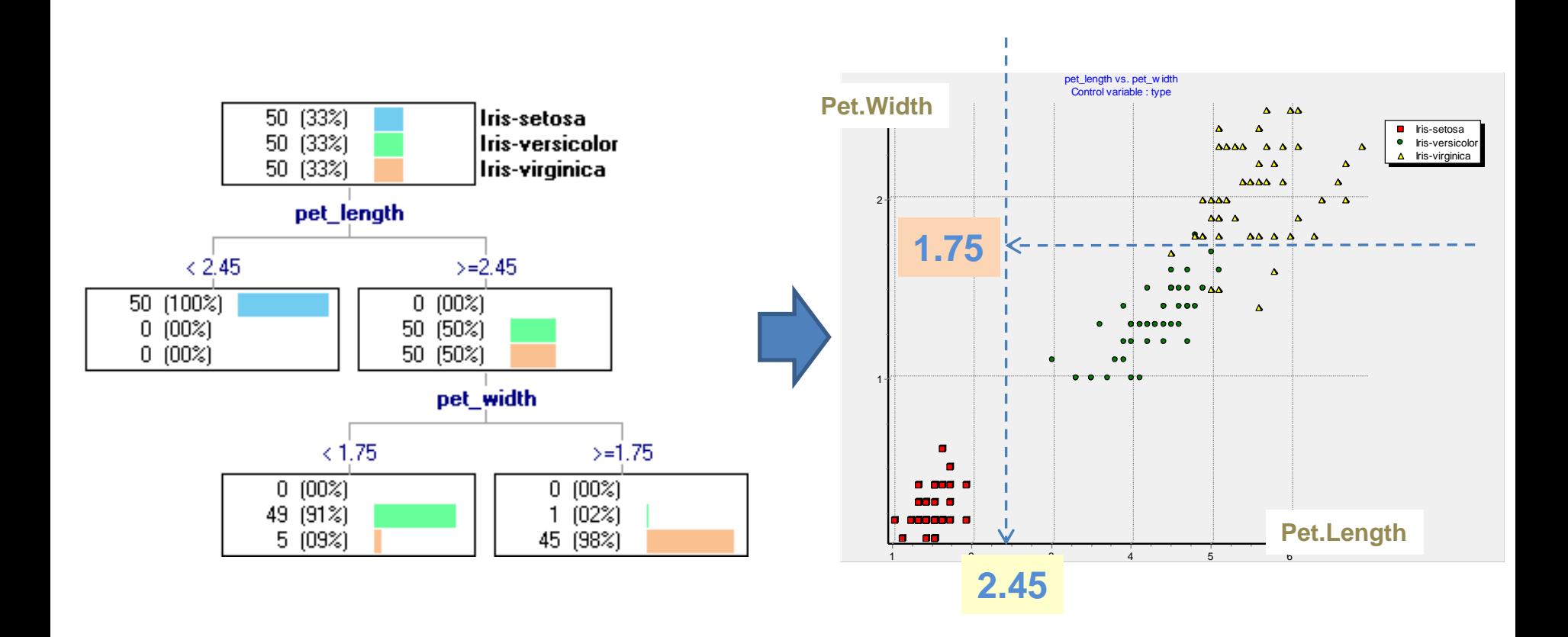

## **Advantages and shortcomings of the Decision Trees**

### Advantages :

- Intelligible model The domain expert can understand and evaluate.
- Direct transformation of the tree into a set of rules without loss of information.
- Automatic selection of the relevant variables.
- Nonparametric method.
- Handling both continuous and discrete attributes.
- Robust against outliers.
- Can handle large database.
- Interactive construction of the tree. Integration of domain knowledge.

#### Shortcomings :

- Data fragmentation on small dataset. High variance.
- Because its greedy characteristic, some interactions between variables can be missed

(e.g. a tree can represent the XOR problem but no algorithm can find it).

• A compact representation of a complex underlying concept is sometimes difficult.

# **References**

- "Classification and Regression Trees", L. Breiman, J. Friedman, R. Olshen and
- C. Stone, 1984.
- "C4.5: Programs for machine learning", R. Quinlan, Morgan Kaufman, 1993.
- "Induction graphs : machine learning and data mining", D. Zighed and R.

Rakotomalala, Hermès, 2000 (in French).